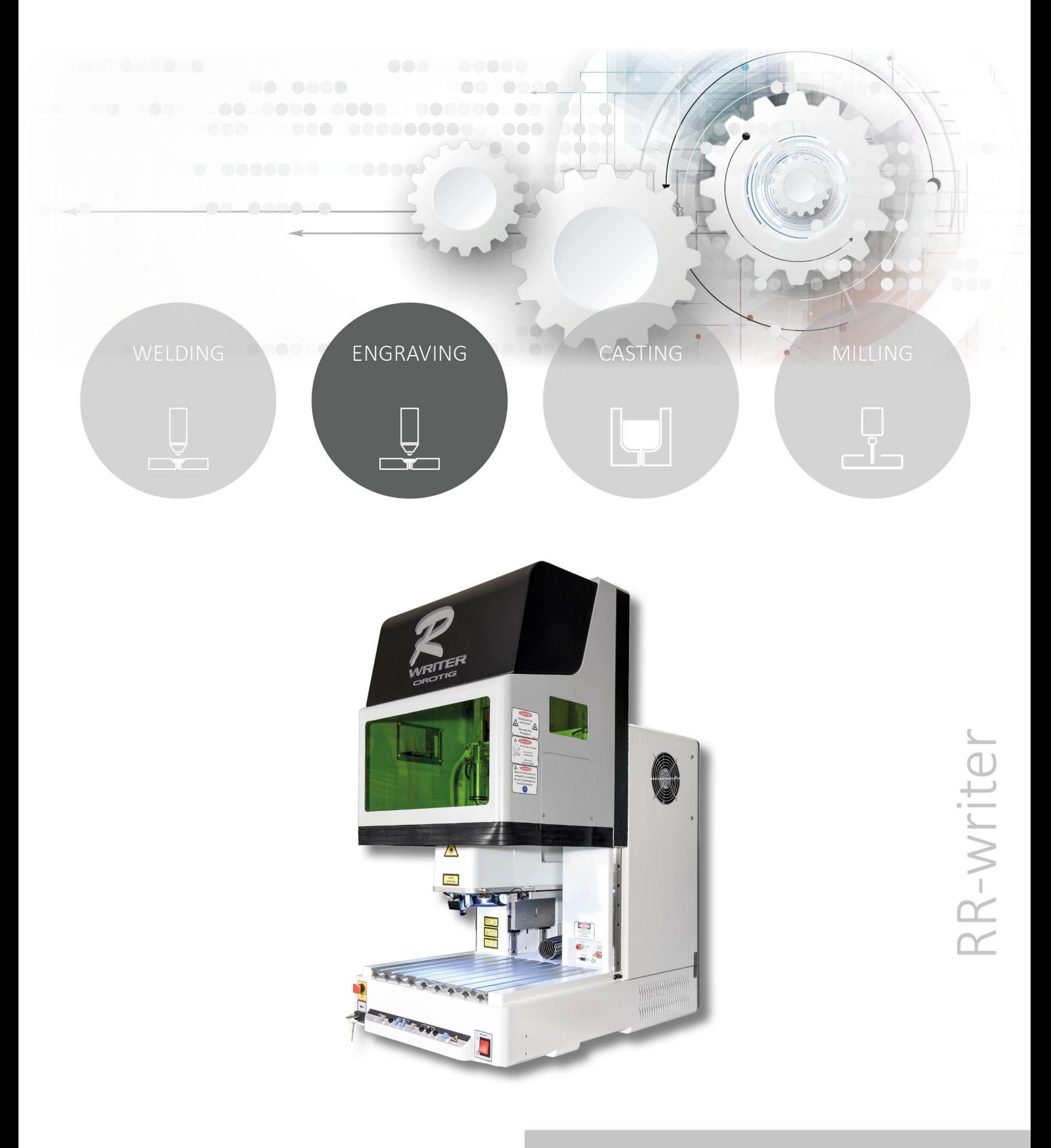

## e and

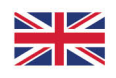

In this custom configuration with automation, high-guality components and multi diode pumped fiber the RR Writer Series is the perfect multifunctional marker, engraver and cutter for almost every type of metal and alloy. The cutting thickness depends on the LASER power.

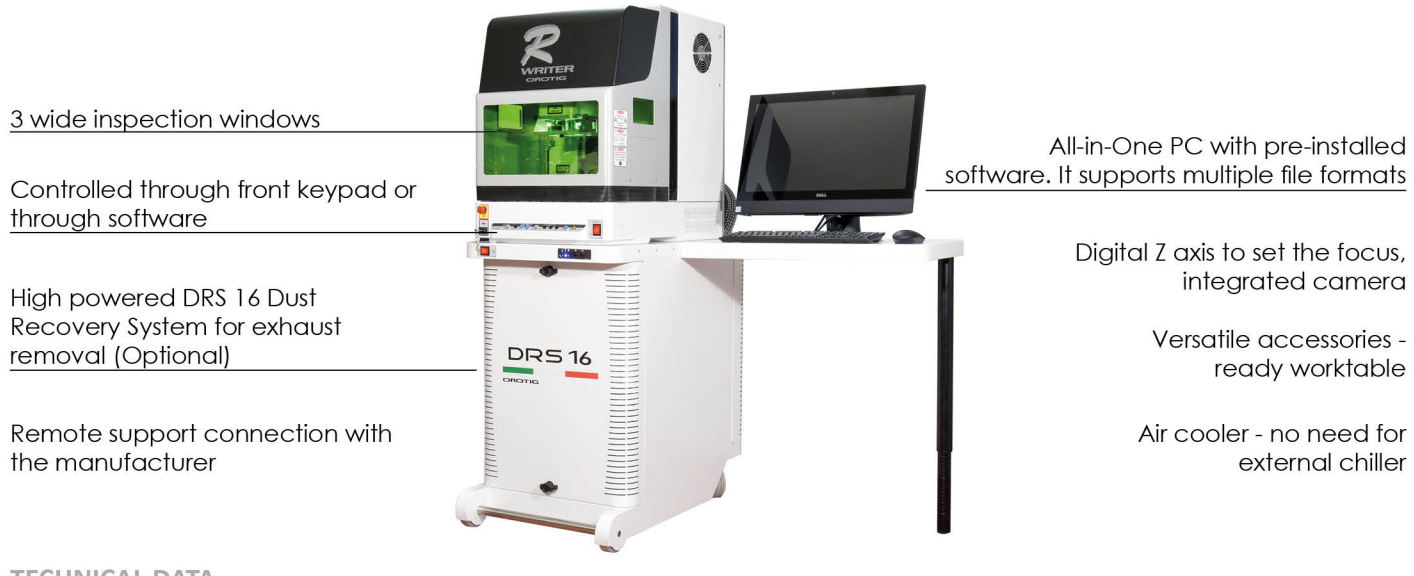

## **TECHNICAL DATA**

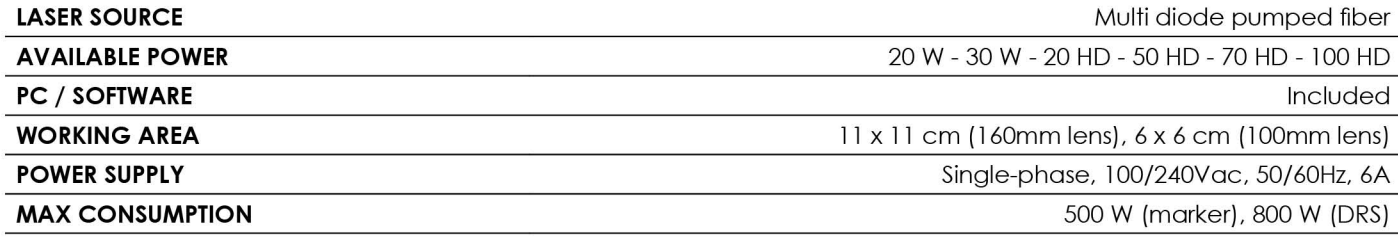

## **COMMON DATA**

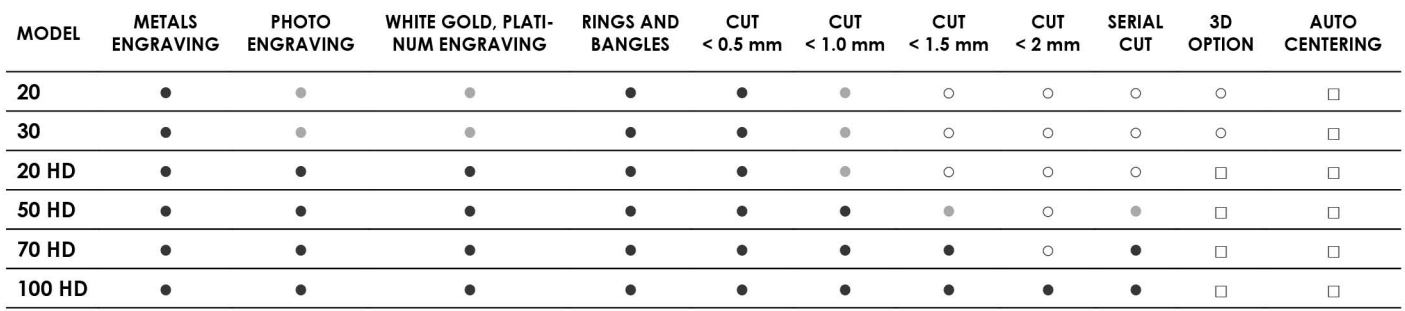

• Excellent

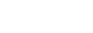

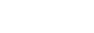

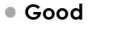

**O** Not suitable

□ Optional

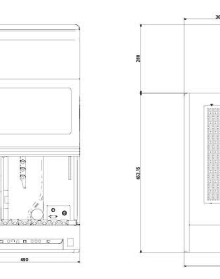

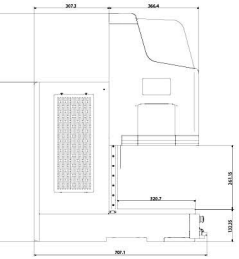

**OPTIONAL** 

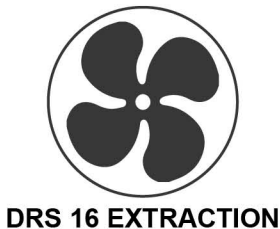

**SYSTEM** 

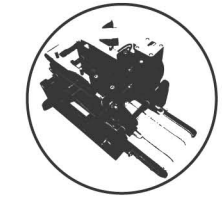

**AUTOMATIC FEEDER** 

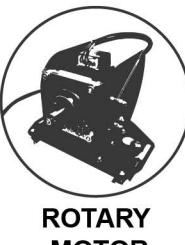

**MOTOR** 

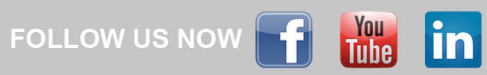